# Stories of Teacher Leadership

 $Zn + C \cup SO_{4}$ 

 $ZnSO<sub>4</sub> + Cu$   $HD<sub>2</sub>$ 

 $Znso$ 

Б

 $504$ 

 $O_{\mathcal{U}}$ 

# **OTeacher Networking**

# 21st<br>Century < PROGRAM > **PROGRAM**

# CONNECTING TEACHERS **ACROSS INDIA**

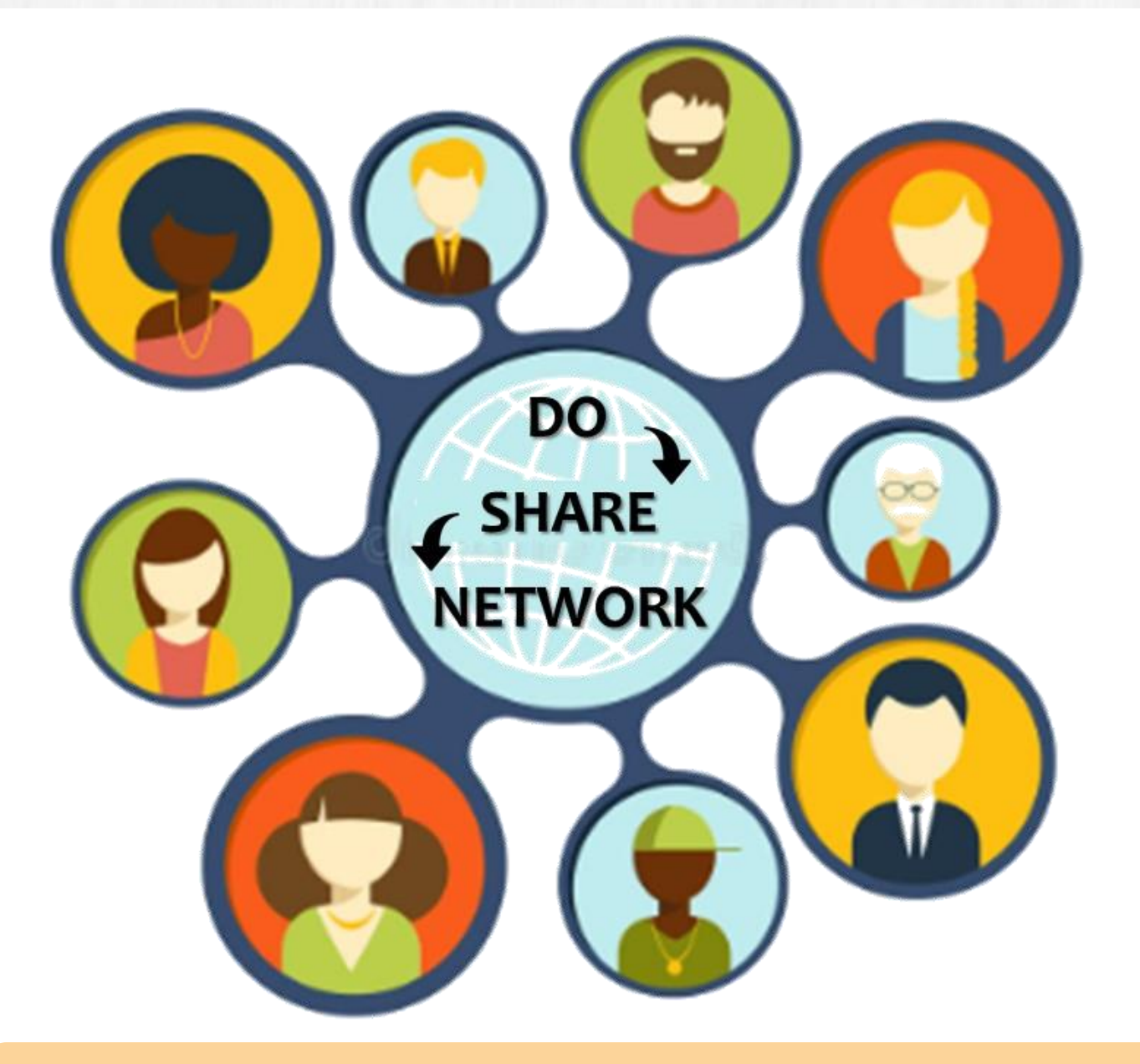

**Q Teacher Networking** 

Teacher Recognition

Teacher Portfolio

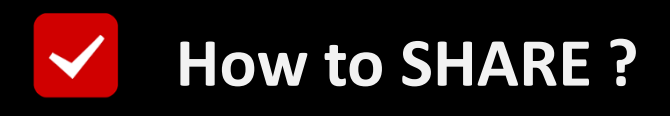

#### **On the Home Page**

#### **Click "Add Teacher Stories"**

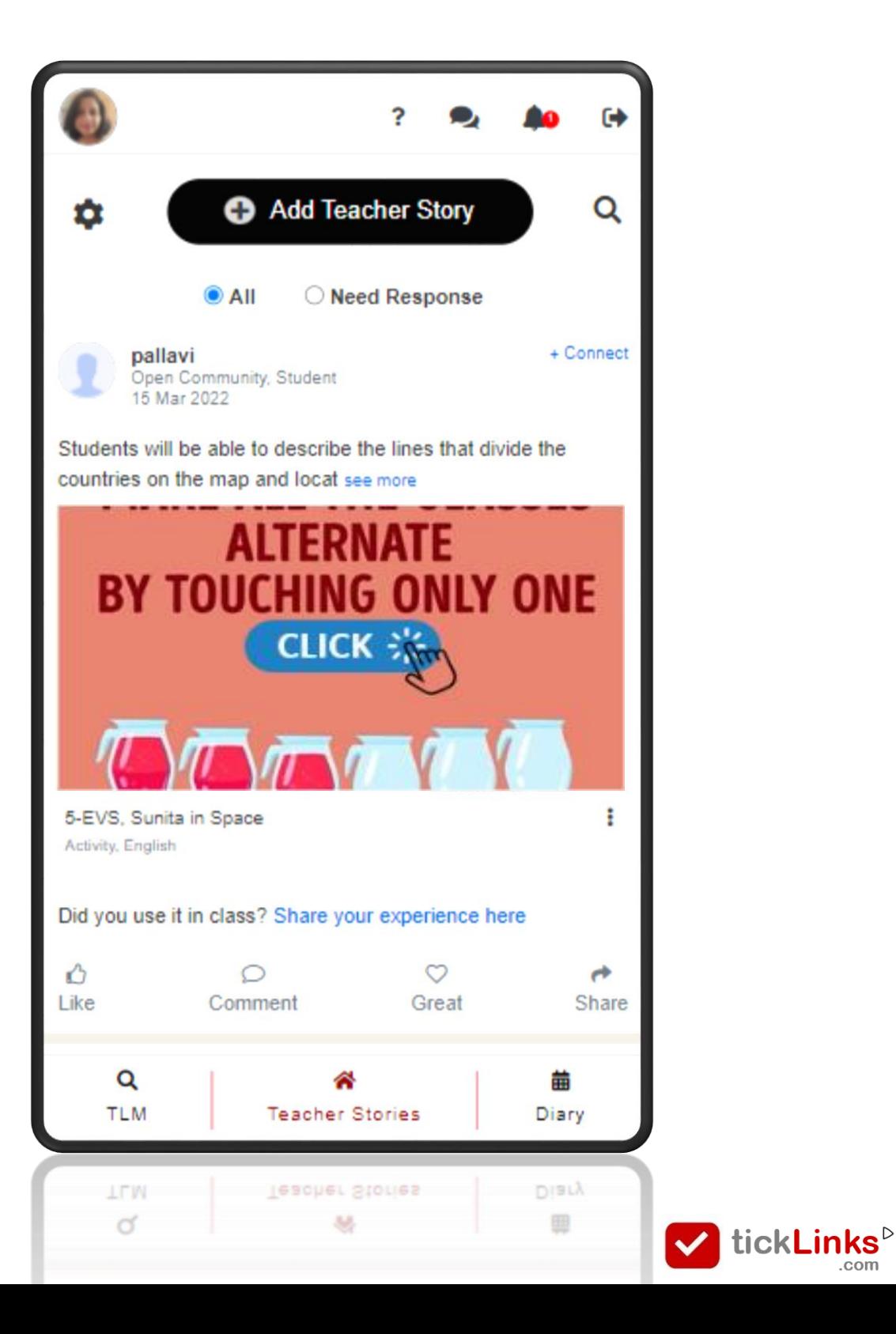

.com

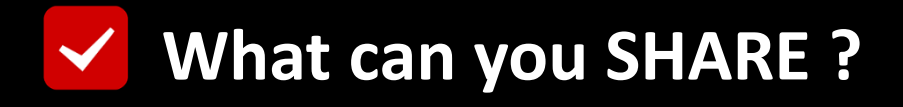

### **You can Share 3 Types of Posts**

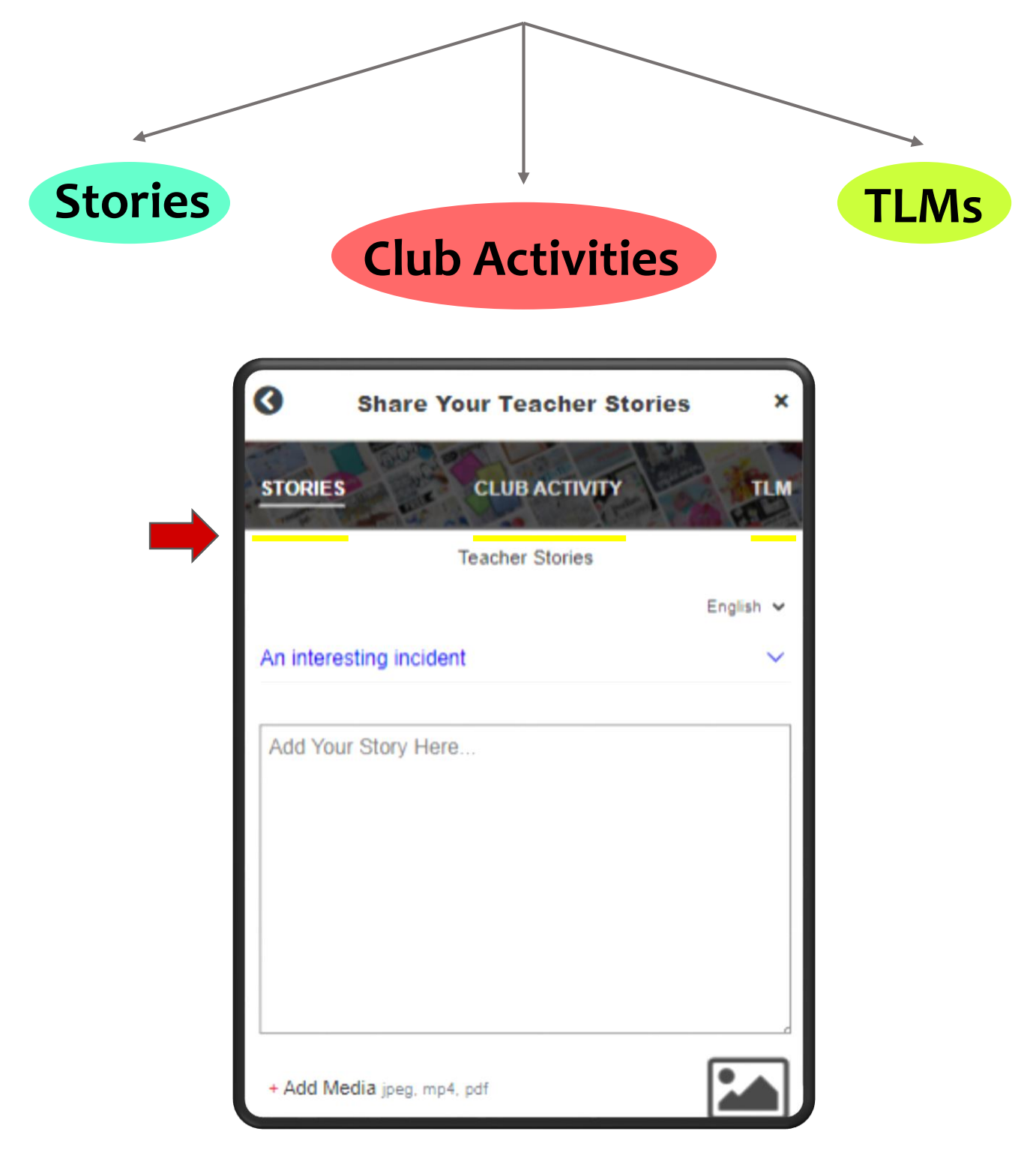

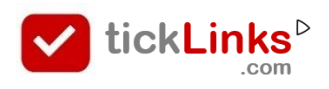

## **New things you tried Unique Teaching**

#### **Methods School Events etc.**

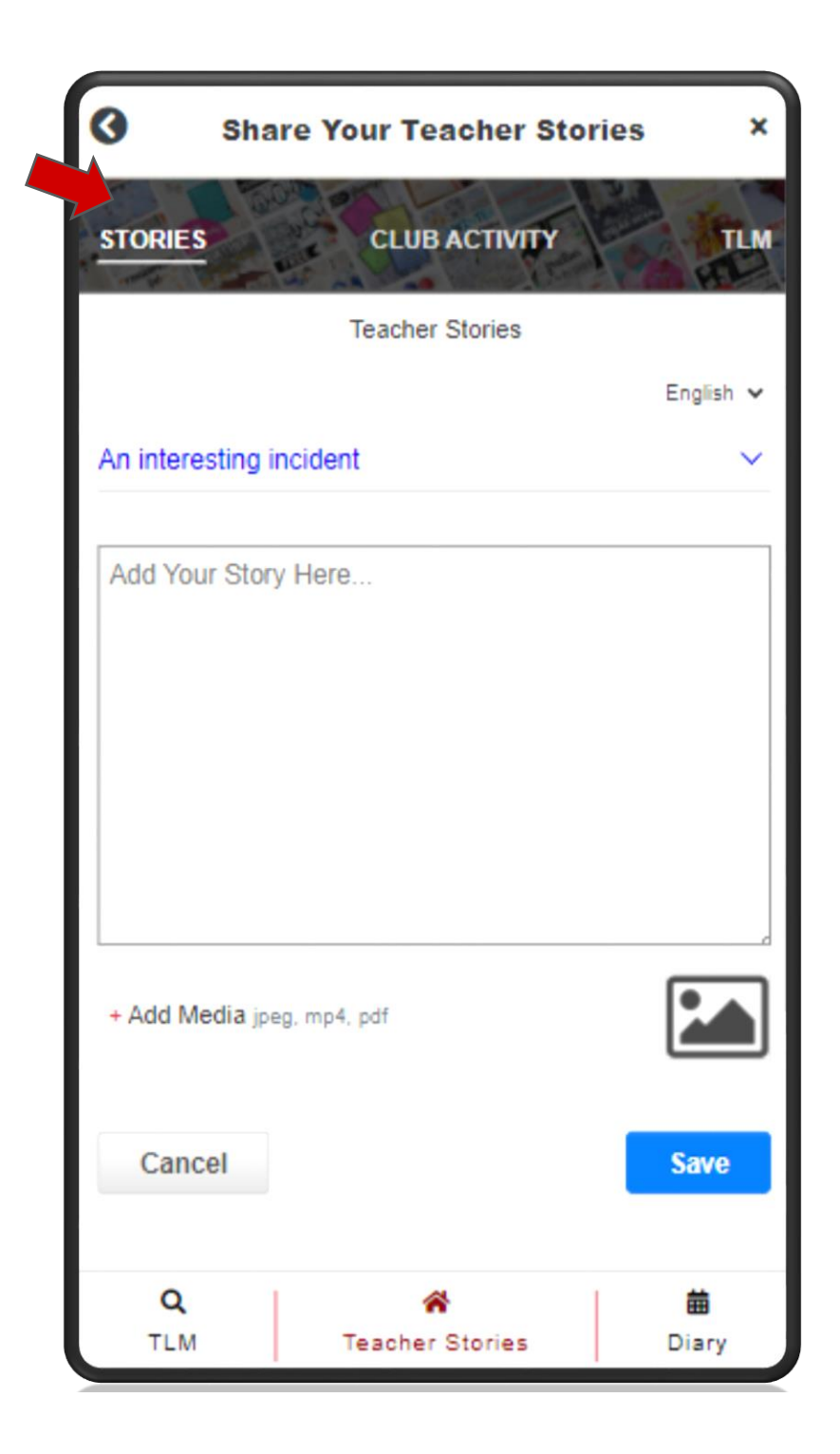

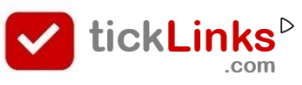

## **Projects done by You or your students in**

#### Language ◆ Maths ◆ Science etc.

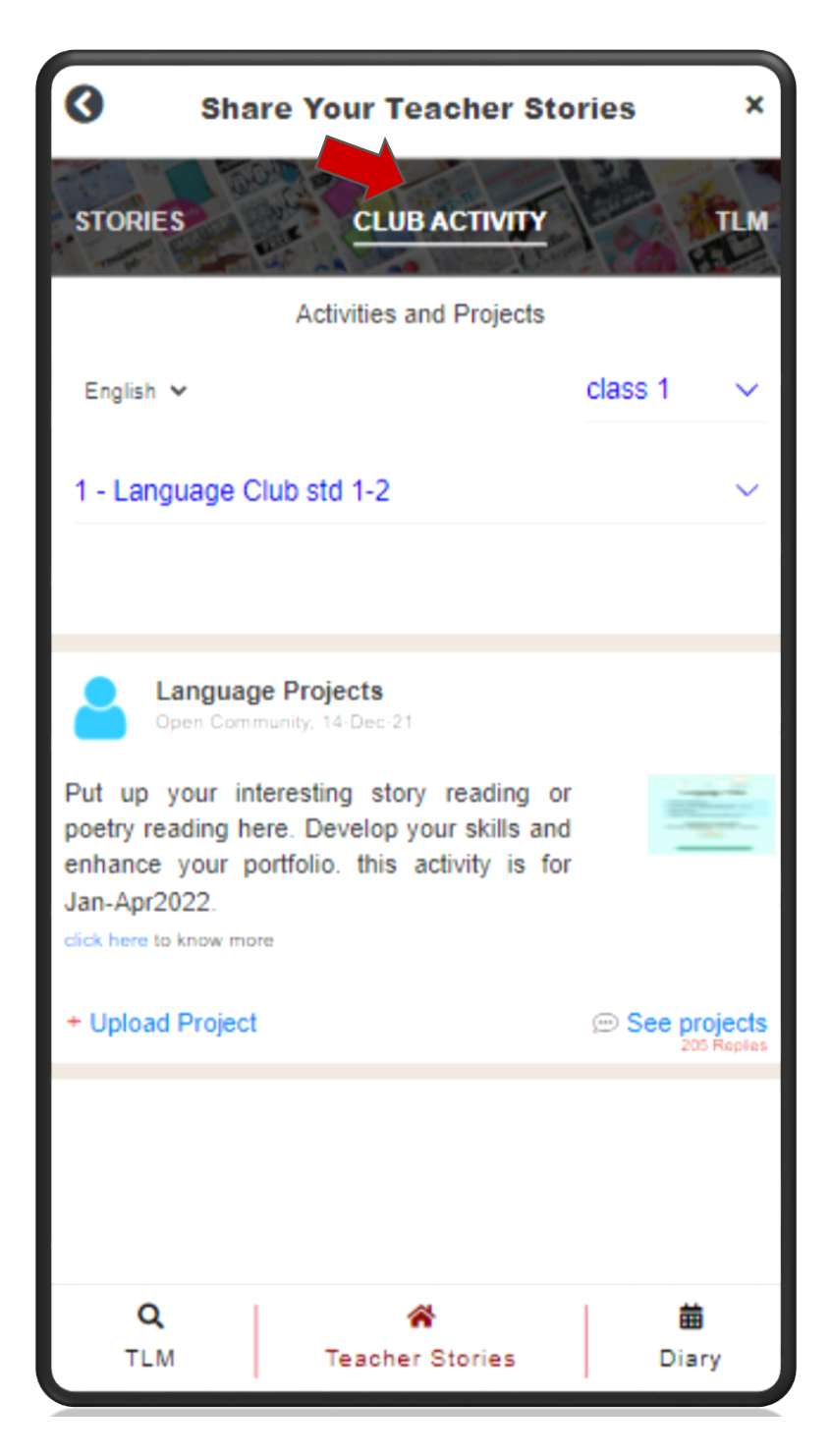

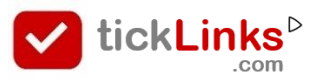

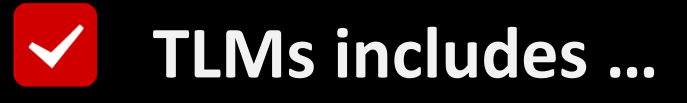

#### Worksheets + Activities + Videos + Quiz etc.

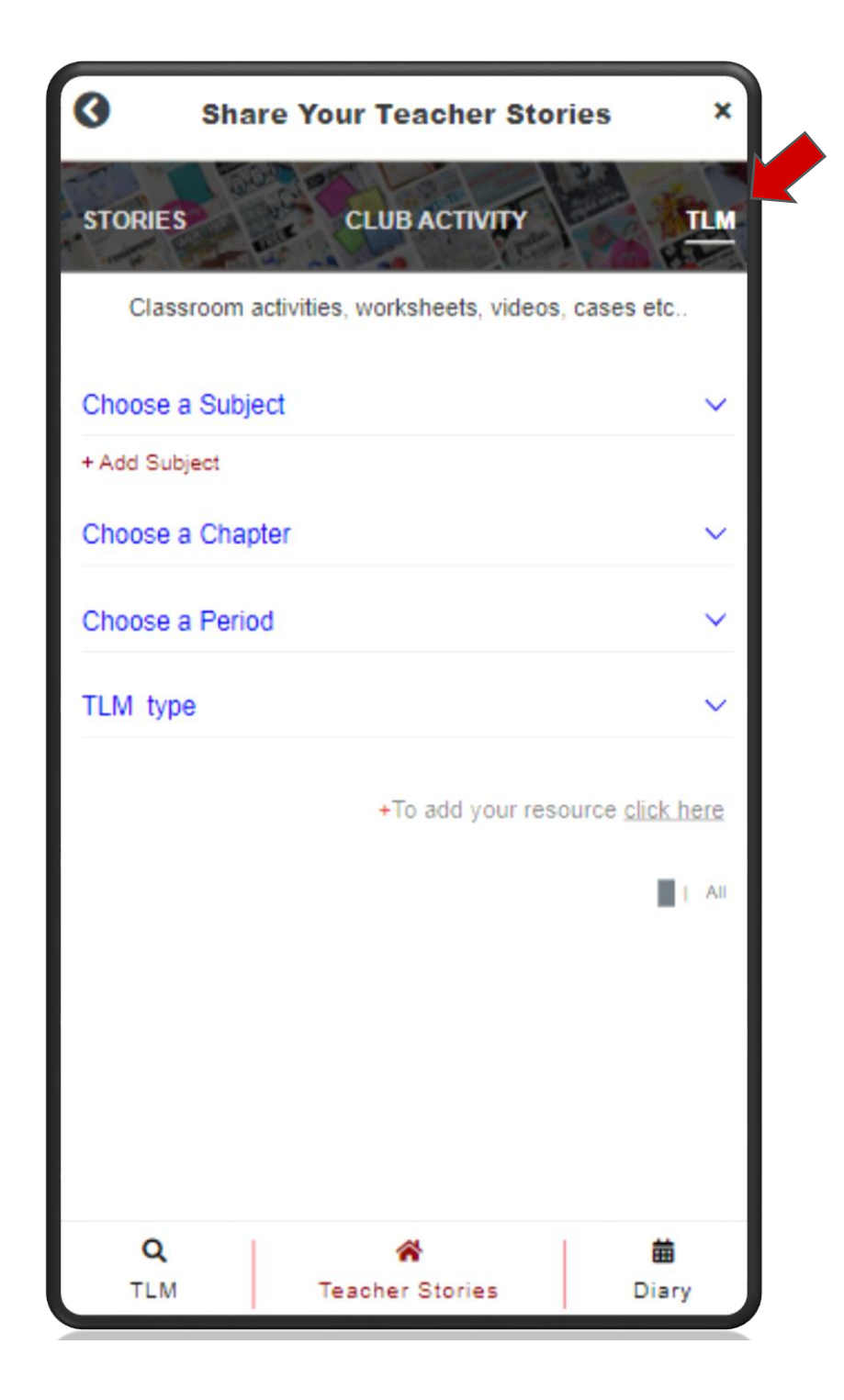

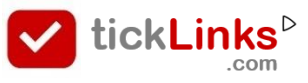

## VISIBILITY & LEARNING

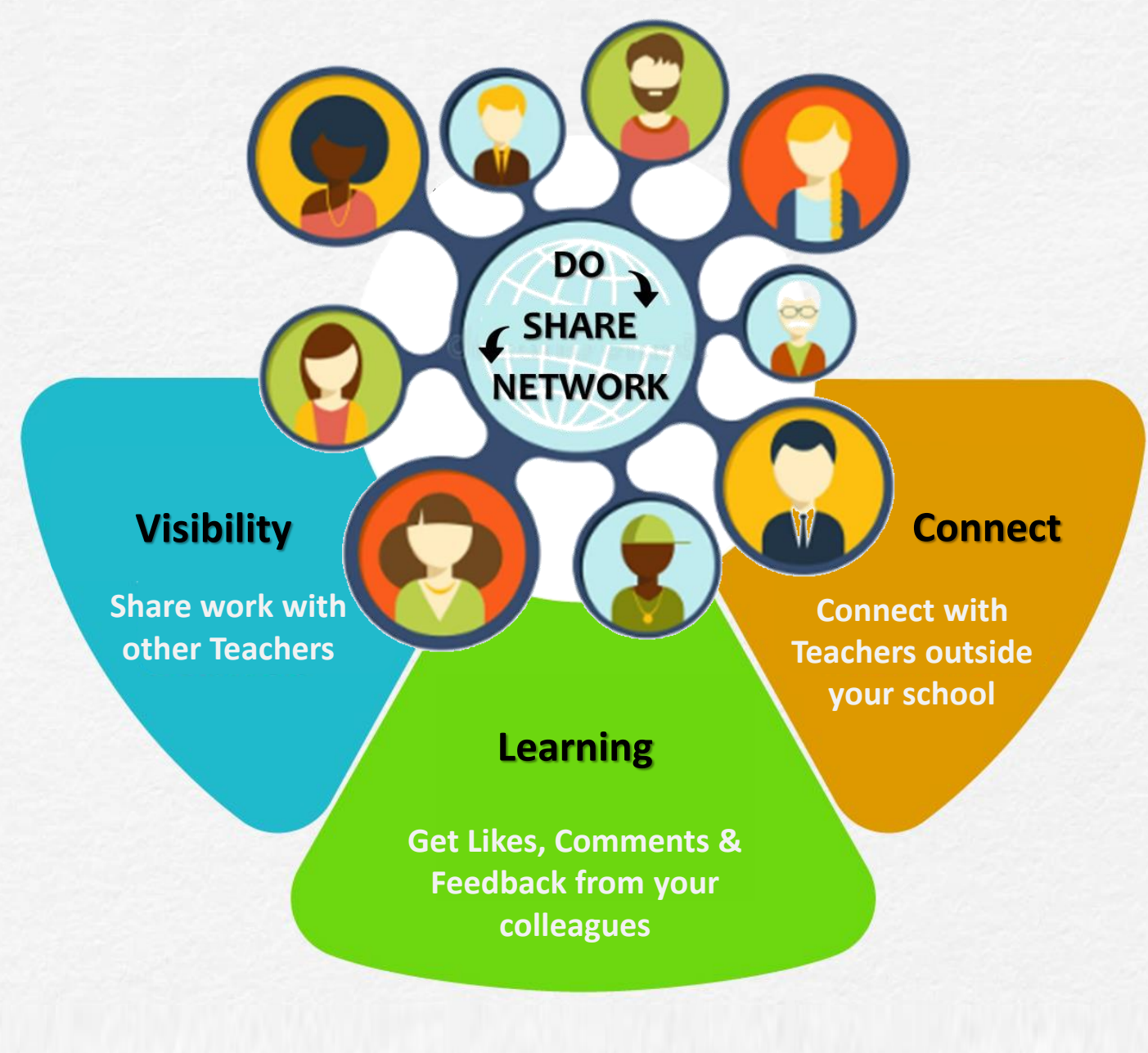

#### **CONNECTING TEACHERS ACROSS INDIA**

**What you Add is now visible to all your friends & connections on the Main Teacher Story Page**

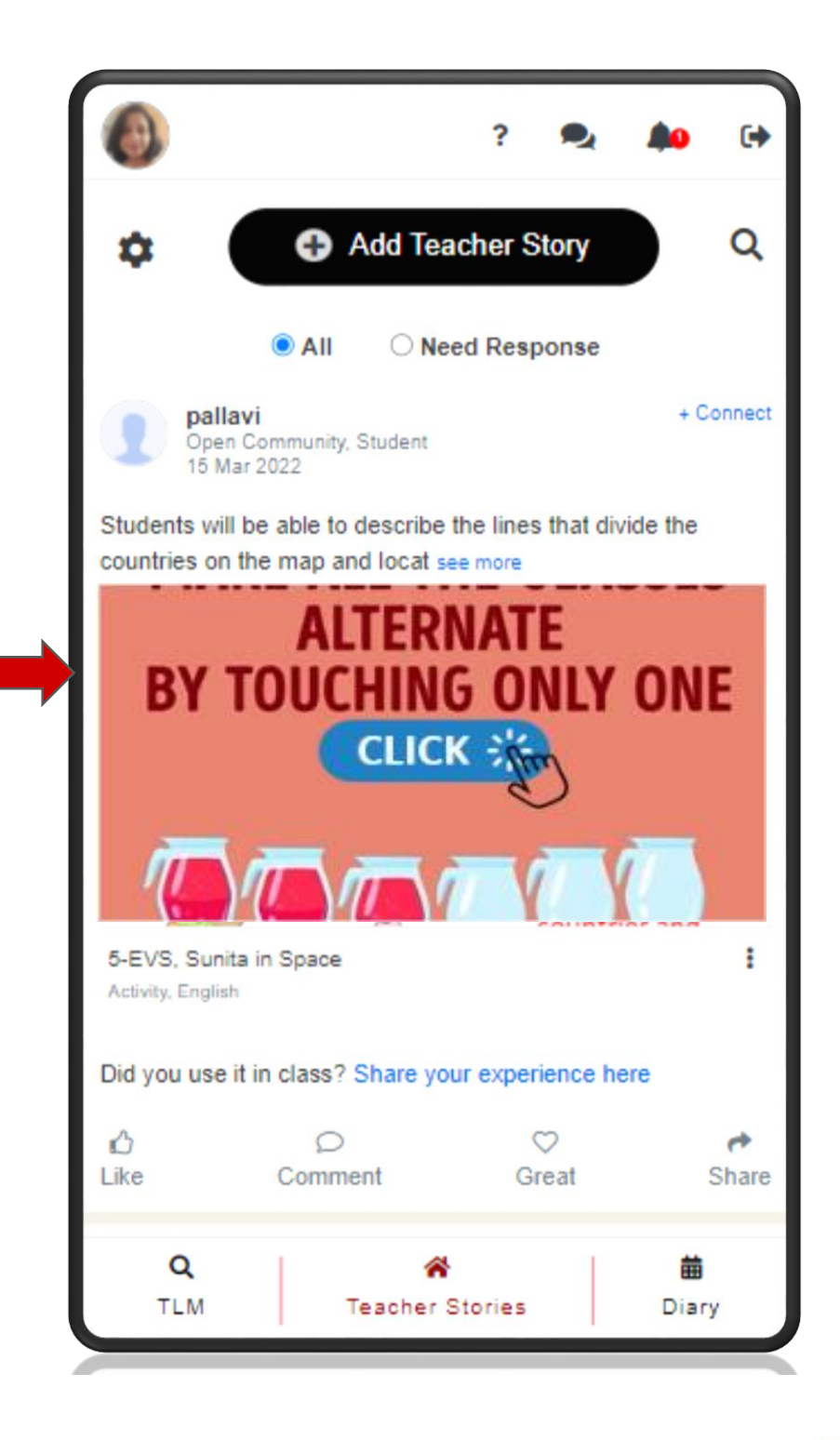

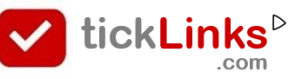

 $\blacktriangledown$ 

#### **You Learn from others Posts and Experiences**

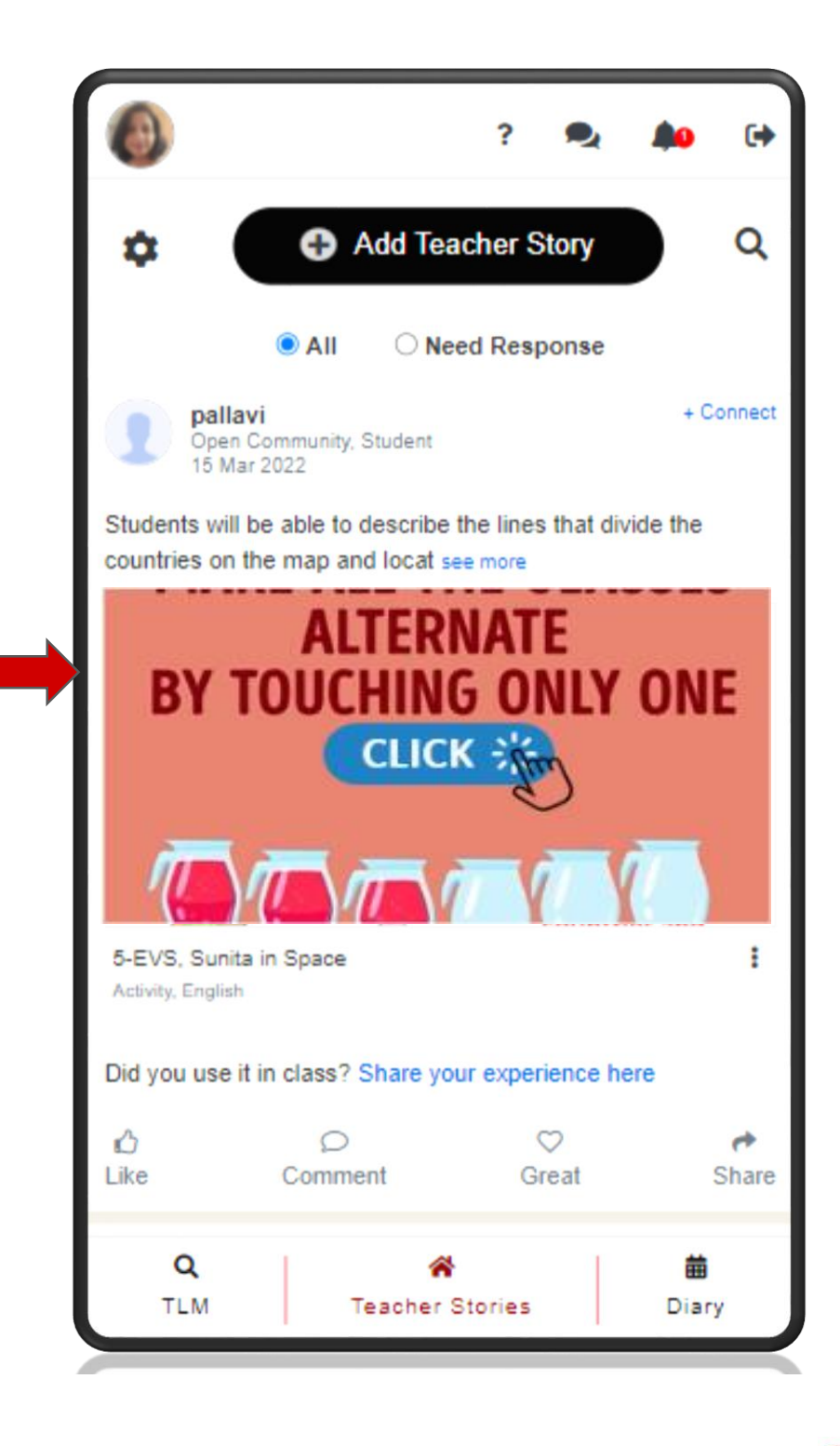

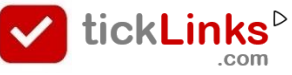

## **Your Colleagues & Connections can View, Like & Comment on Your Work**

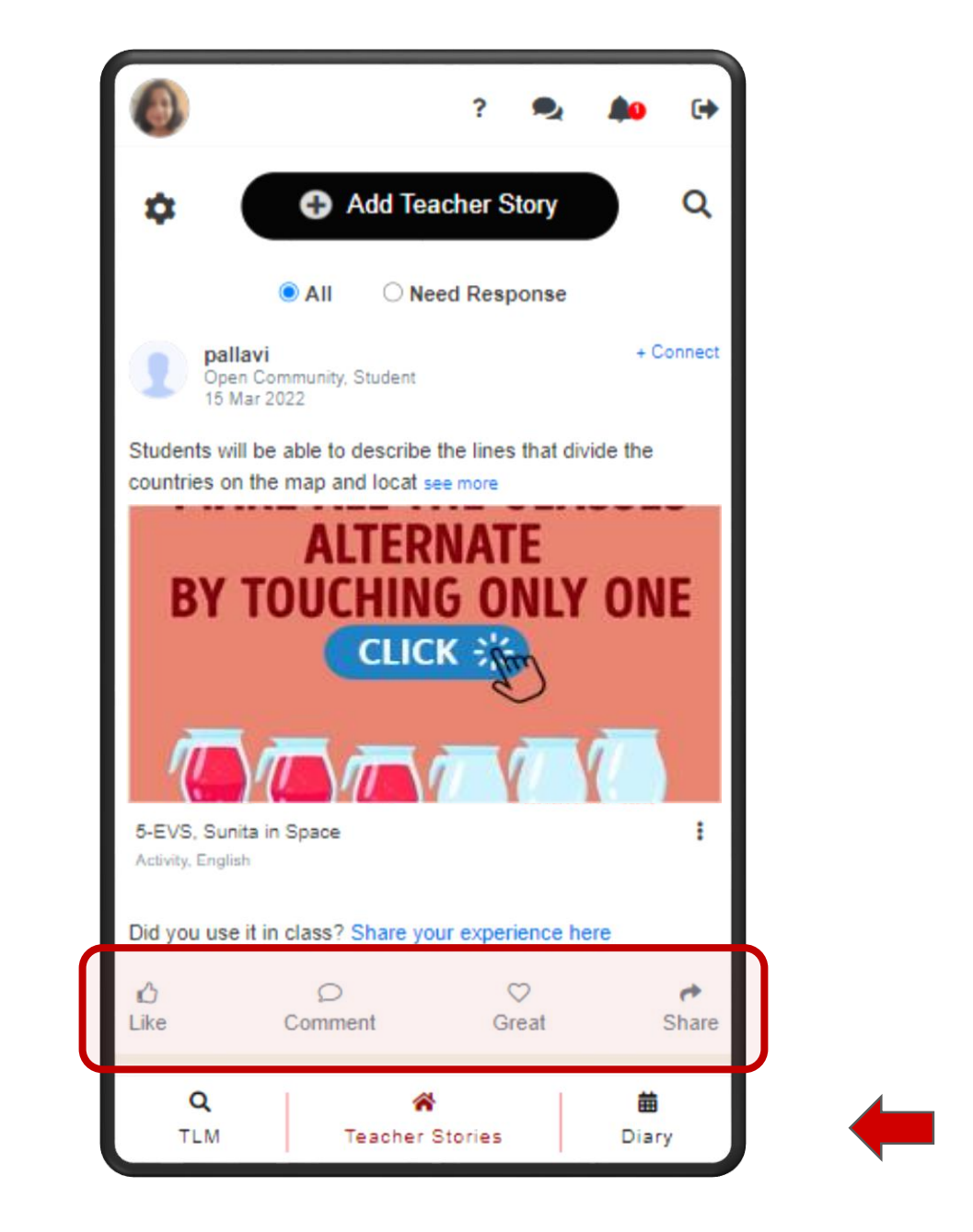

## **They can also Share & Repost On other Groups**

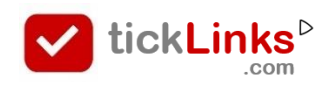

# CONNECTING TEACHERS **ACROSS INDIA**

DO

**NETWORK** 

C SHARE

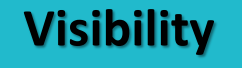

**Share work with other Teachers** 

#### **Connect**

**Connect with Teachers outside your school**

#### **Learning**

**Get Likes, Comments & Feedback from your colleagues**

#### **Like a Teacher's post …Connect with Them**

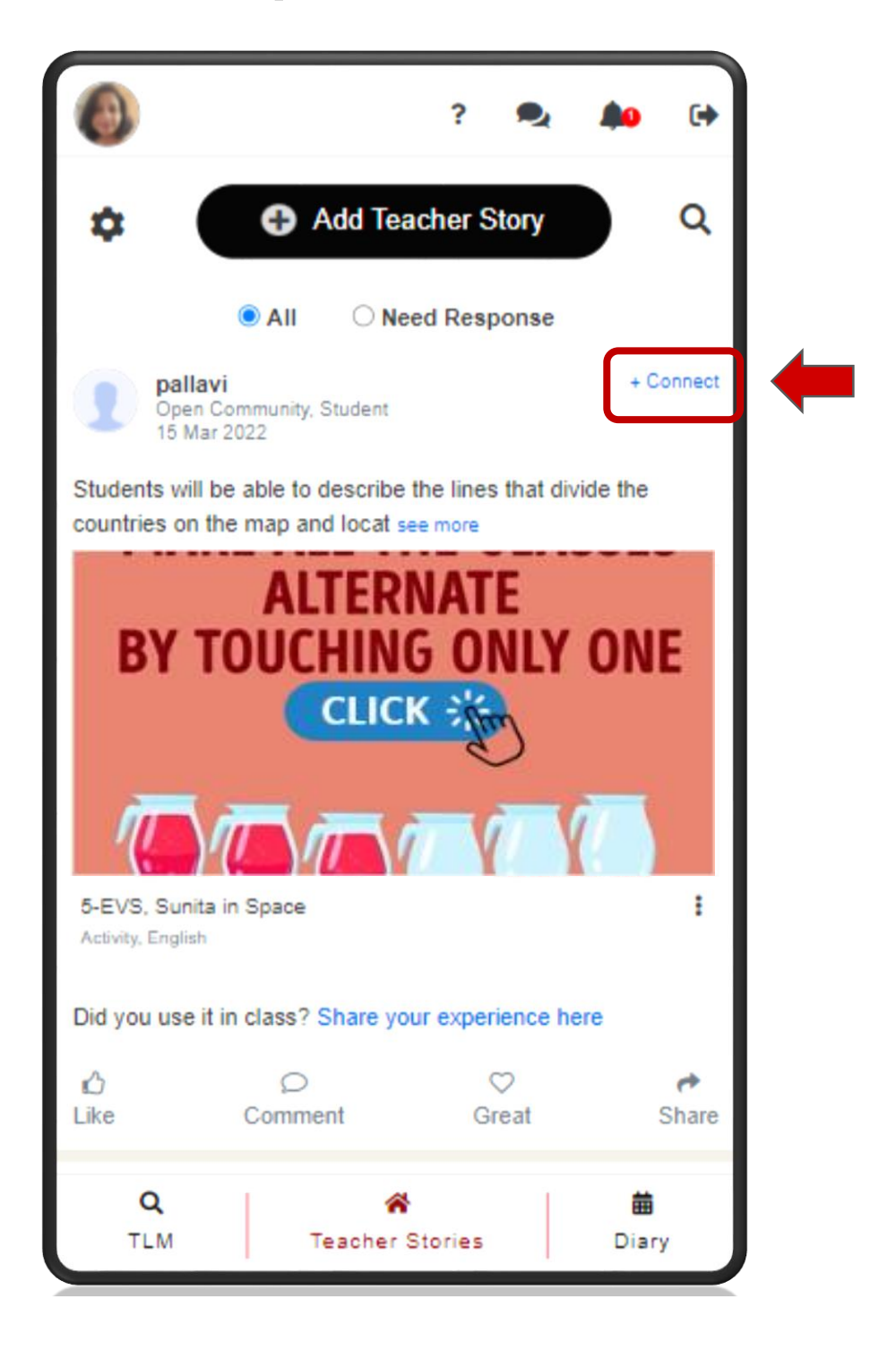

## **You can Connect / Follow a Teacher**

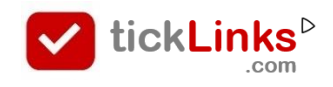

**Difference → Follow Vs Connect** 

# **Follow : One way Process …**

**You can choose to Follow Anyone. You** 

**will receive notifications when they Post.** 

**You can Read, Like their Posts.**

## **Connect : Two way Process…**

**To Connect you have to send a Request.** 

**Once Accepted, You will receive** 

**notifications when they post. You can** 

**Read & Like their Posts.** 

**Your Connection will receive** 

**notifications when you Post. They can** 

**now Read & Like your Posts.**

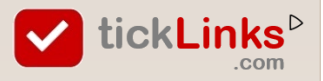

# CONNECTING TEACHERS **ACROSS INDIA**

DO

**NETWORK** 

C SHARE

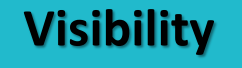

**Share work with other Teachers** 

#### **Connect**

**Connect with Teachers outside your school**

#### **Learning**

**Get Likes, Comments & Feedback from your colleagues**

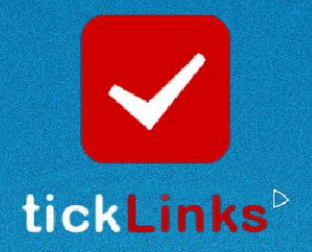

Register for a free 90 min training session

#### **MASTER POWERFUL TOOLS**

- Exhibit your work
- · Build your portfolio
- · Teacher conferences
- Rewards and Certificates

#### **Link in Description**

We help schools to implement NEP, 21<sup>st</sup> Century Education - with clear goals and measures.

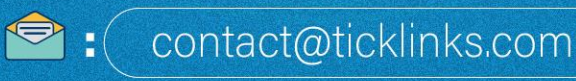

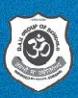

**Supported By** DAV GROUP OF SCHOOLS, CHENNAI **SET IT CN**<br>**Coogle Play** 

www.ticklinks.com